## Exercise 7.2.23

Here is one way to do the numerics for part (a) of exercise 7.2.3.

```
soln[gamma..., v_] := NDSolve[{theta'[t] == z[t], z'[t] == -6 Sin[theta[t]] - gamma z[t],
\mathbf{theta}[\mathbf{0}] = \mathbf{0}, \mathbf{z}[0] = \mathbf{v}, \{ \text{theta}, \mathbf{z} \}, \{ \text{theta}, \mathbf{z} \}, \{ \text{theta}, \mathbf{z} \}
```

```
first = soln[1 / 4, 3]
```

```
{ \{ \text{theta} \rightarrow \text{InterpolatingFunction}[\{-10., 10. \}\}, \ll> \}z \rightarrow Interpolating Function \{(-10., 10.)\}, \llbracket \rangle
```
 $second = soln[1 / 4, 6]$ 

```
\{\{\texttt{theta} \rightarrow \texttt{InterpolatingFunction}[\{\{-10.,\ 10.\}\},\ <\ >],z \rightarrow InterpolatingFunction [\{-10., 10.\}, \{-5\}]
```

```
a = ParametricPlot[{theta[t], z[t]}, first, {t, 0, 5}, PlotStyle \rightarrow Thick]
```
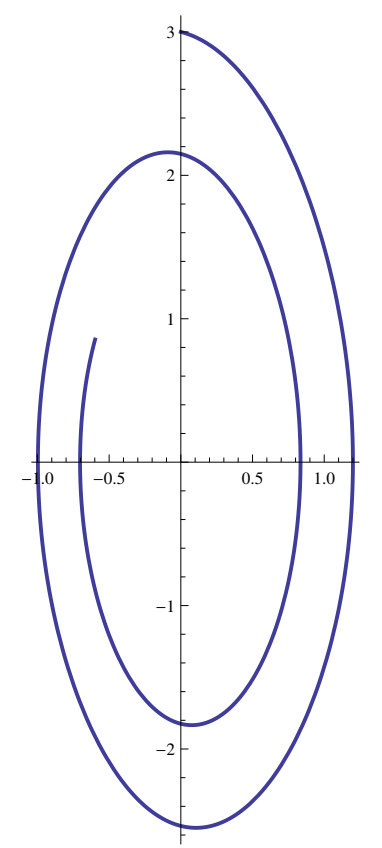

```
\mathtt{b} = \mathtt{Parameterlot}[\{\mathtt{theta[t]},\,\mathtt{z[t]}\}\,\, / \, . \,\, \mathtt{second},\,\,\{\mathtt{t},\,\mathtt{0},\,\mathtt{10}\}\,,\,\, \mathtt{PlotStyle} \to \mathtt{Thick}]
```
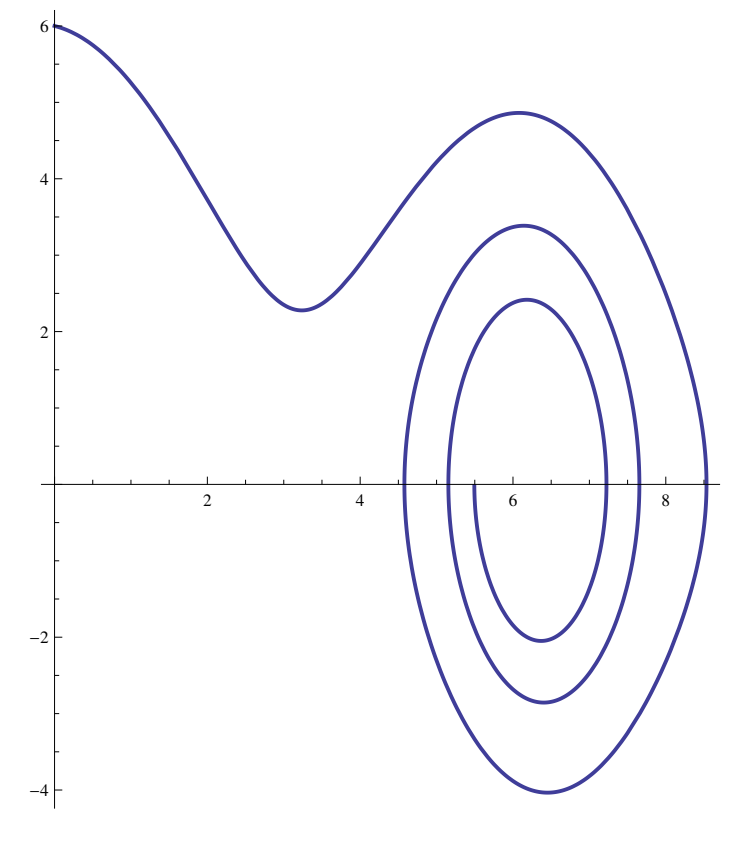

 $Show[a, b, PlotRange \rightarrow All]$ 

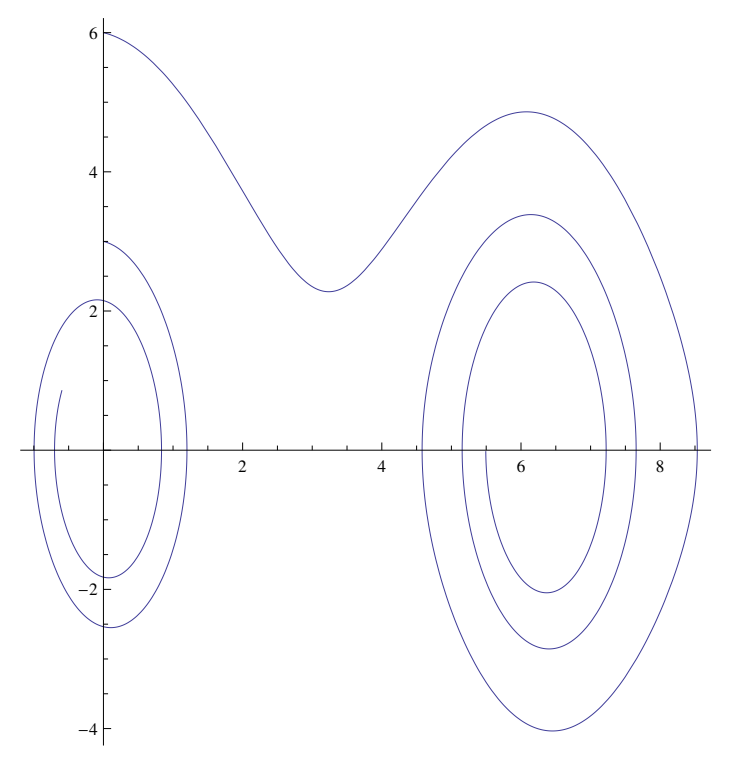

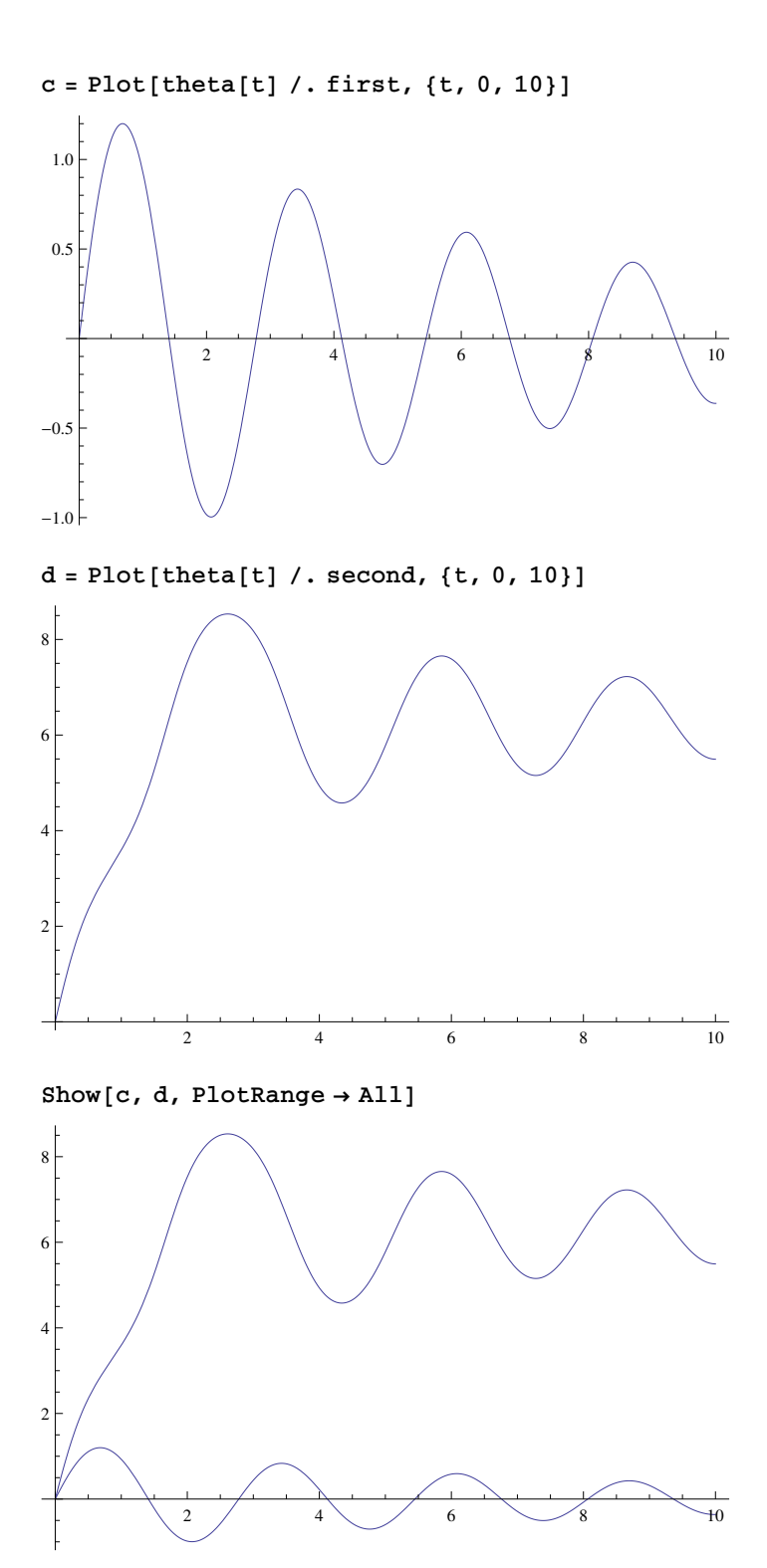

**e =**

 $\verb|VectorPlot[\{y,-6\sin[x]-y/4\}/Norm[\{y,-6\sin[x]-y/4\}]\, ,\;\{x,-6,10\}\, ,\;\{y,-2,9\}]$ 

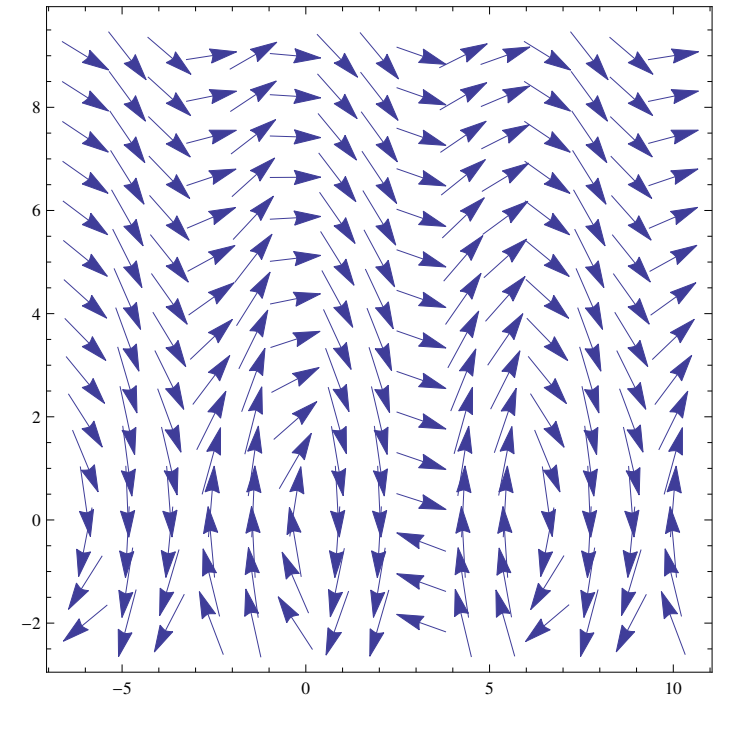

 $Show[a, b, e, PlotRange \rightarrow All]$ 

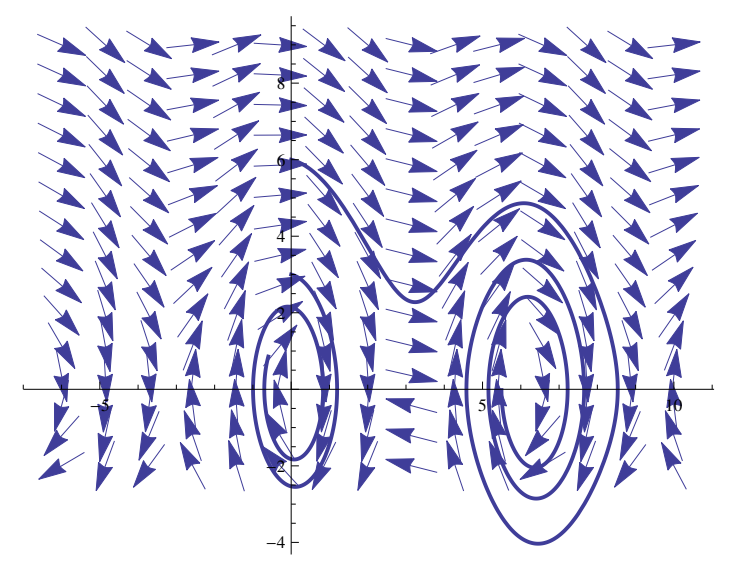